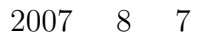

山本昌志*<sup>∗</sup>*

**1** 練習問題

 $1.1$ 

*∗*国立秋田工業高等専門学校 電気工学科

 $\begin{bmatrix} 1 \end{bmatrix}$   $x$   $[0,2]$ d*y* d*x*  $:= x = 0$   $y = 0$  (1) – 2000 0.1 として...<br>コー  $x = 2$ 0.1, 0.05, 0.01, 0.005, 0.001, 0.0005, 0.0001, **–** きざみ幅と誤差の関係を考察せよ.  $0.001$   $\therefore x$  :  $[2]$ d*y*  $\frac{dy}{dx} = \cos x \sin y$   $y(0) = 0$  (2)  $[3] 2$  $d^2y$  $\frac{\mathrm{d}^2 y}{\mathrm{d}x^2} + \frac{\mathrm{d}y}{\mathrm{d}x}$  $\frac{dy}{dx} + y = \sin x$   $y'(0) = 0$   $y(0) = 0$  (3)

 $1.2$ 

 $1.2.1 \t1$ 

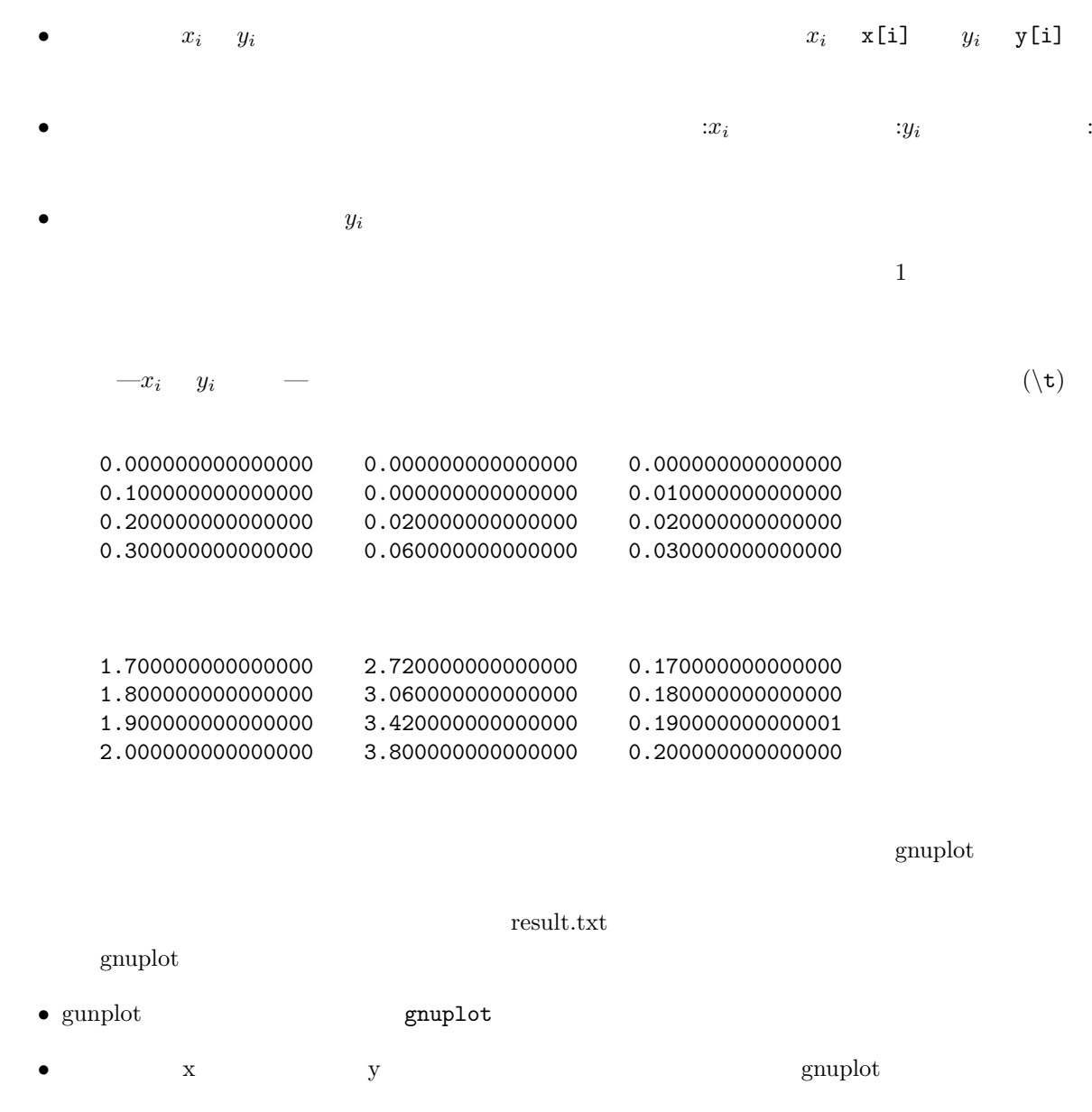

plot "result.txt" using 1:2

plot "result.txt" using 1:2 with line

```
• x_i, y_i, x_i2 \leqplot "result.txt" using 1:2, x**2
• The set of \mathbf{v} windows \mathbf{v} windows \mathbf{v}emf(1. emf
    set terminal emf
 2.set output "hogehoge.emf"
 3. epistet plot \mathcal{I}
```
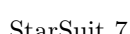

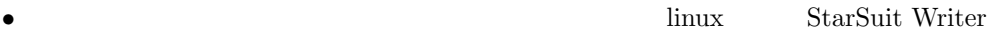

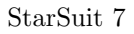

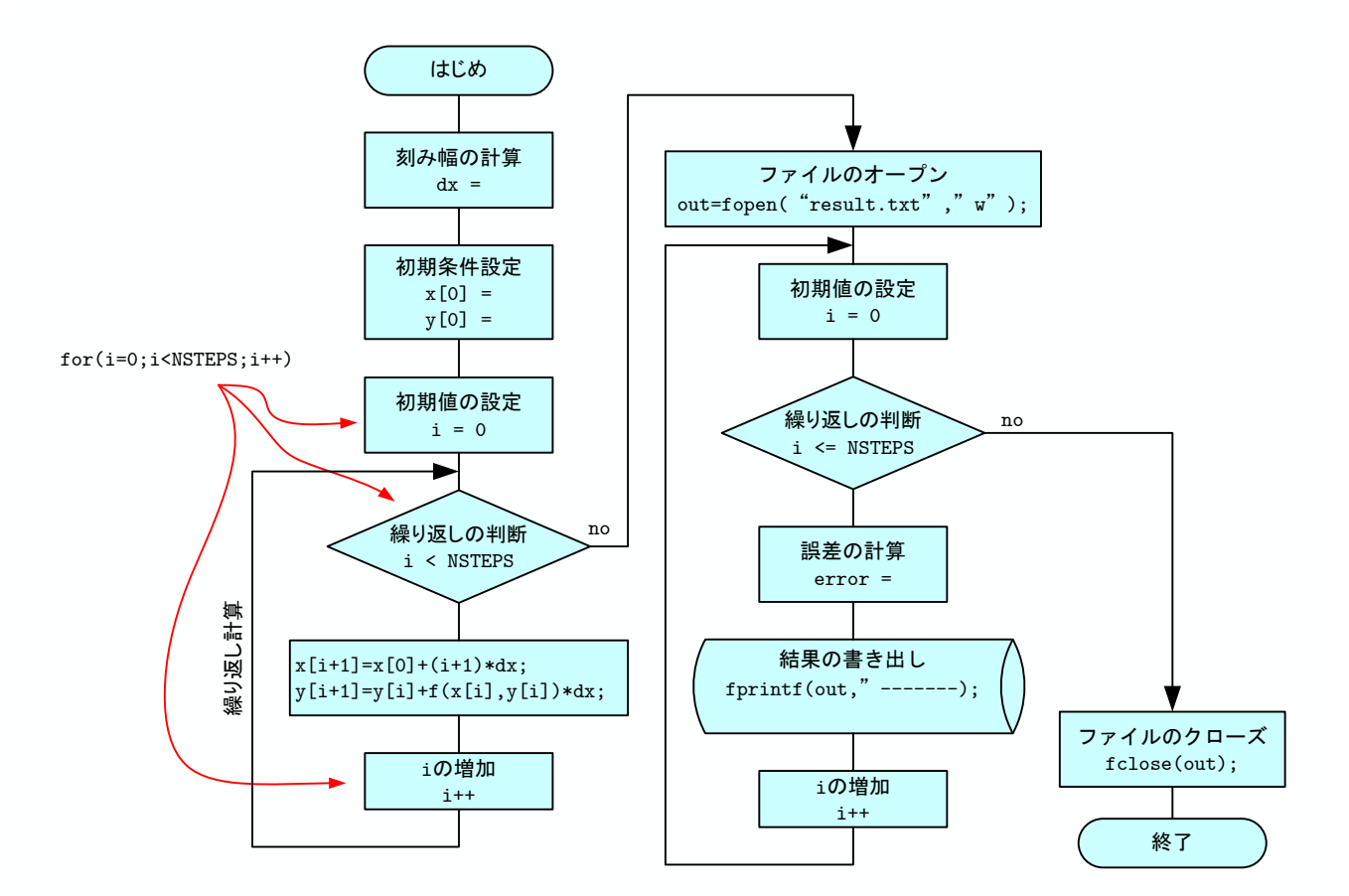

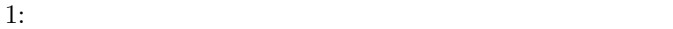

 $1.2.2$  2

 $1$ 

## $1.2.3$  3

 $1$ 

$$
\frac{\mathrm{d}y}{\mathrm{d}x} = z \tag{4}
$$

$$
\frac{dz}{dx} = -z - y - \sin x \tag{5}
$$

$$
x_{i+1} = x_i + \Delta x \tag{6}
$$

$$
y_{i+1} = y_i + z\Delta x \tag{7}
$$

$$
z_{i+1} = z_i + (-z - y - \sin x)\Delta x \tag{8}
$$

## **2** レポート提出

 $2.1$ 

## $[-1]$

- **•** "
- **•**  $\overline{\phantom{a}}$
- 
- *•* きざみ幅が 0.1 の場合の理論値と計算値のグラフ.ひとつのグラフにまとめること.
- $x = 2$ ラフに,横軸:きざみ幅,縦軸:誤差

0.1, 0.05, 0.01, 0.005, 0.001, 0.0005, 0.0001,

- **• •**  $\mathbf{e}$
- $0.001$   $\vdots x$  :
- $\bullet$  0.001 0.001

 $2.2$ 

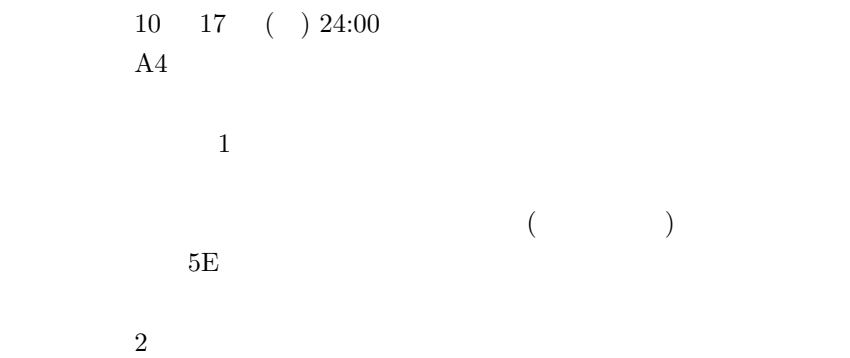